## Package 'MPI'

April 5, 2022

Type Package

Title Computation of Multidimensional Poverty Index (MPI)

Version 0.1.0

Description Computing package for Multidimensional Poverty Index (MPI) using Alkire-Foster method. Given N individuals, each person has D indicators of deprivation, the package compute MPI value to represent the degree of poverty in a population. The inputs are 1) an N by D matrix, which has the element  $(i,j)$  represents whether an individual i is deprived in an indicator j (1 is deprived and 0 is not deprived), and 2) the deprivation threshold. The main output is the MPI value, which has the range between zero and one. MPI value is approaching one if almost all people are deprived in all indicators, and it is approaching zero if almost no people are deprived in any indicator. Please see Alkire S., Chatterjee, M., Conconi, A., Seth, S. and Ana Vaz (2014) [<doi:10.35648/20.500.12413/11781/ii039>](https://doi.org/10.35648/20.500.12413/11781/ii039) for The Alkire-Foster methodology.

License MIT + file LICENSE

URL <https://github.com/9POINTEIGHT/MPI>

BugReports <https://github.com/9POINTEIGHT/MPI/issues>

Encoding UTF-8

LazyData true

**Depends**  $R (= 3.5.0)$ 

Imports dplyr, tidyr, utils, doParallel, foreach, purrr

Suggests knitr, rmarkdown, markdown, kableExtra

VignetteBuilder knitr

RoxygenNote 7.1.2

NeedsCompilation no

Author Kittiya Kukiattikun [aut, cre], Chainarong Chainarong [aut]

Maintainer Kittiya Kukiattikun <kittiya.contact@gmail.com>

Repository CRAN

Date/Publication 2022-04-05 09:40:10 UTC

## <span id="page-1-0"></span>R topics documented:

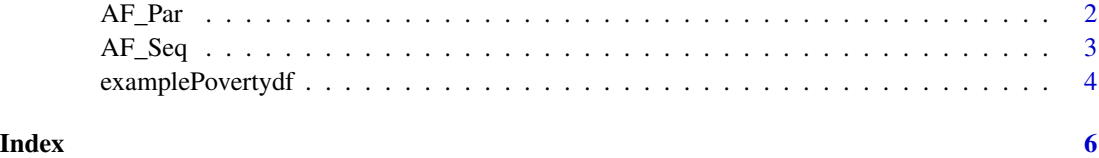

AF\_Par *Alkire-Foster (AF) method in parallel mode*

### Description

Multidimensional Poverty Index using Alkire-Foster (AF) method computes in parallel mode.

#### Usage

 $AF_Par(df, g = NULL, w = NULL, k = 1)$ 

#### Arguments

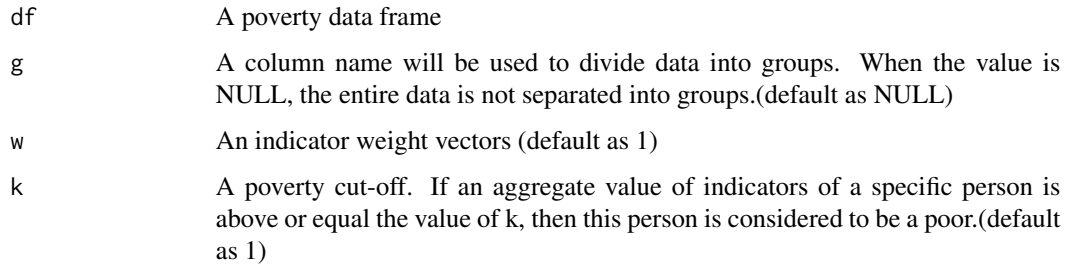

#### Value

returns a list of list contains

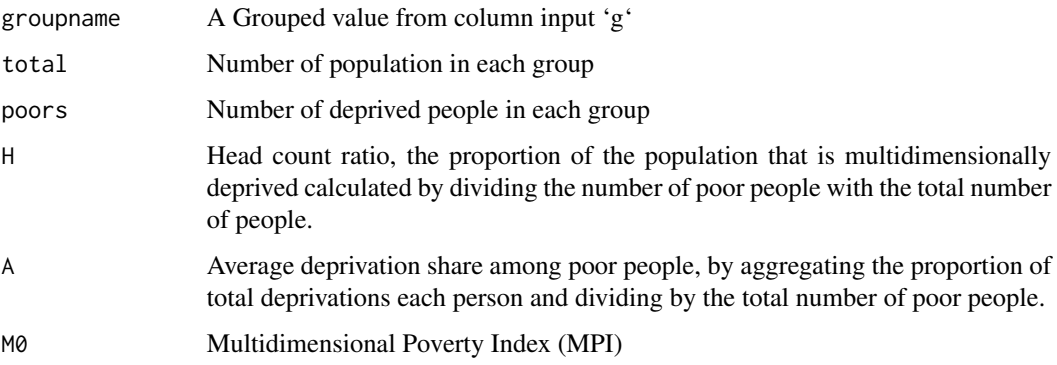

#### <span id="page-2-0"></span> $AF\_Seq$  3

#### DimentionalContribution

indnames is poverty indicator vectors.diCont Dimensional contributions denotes the magnitude of each indicator impacts on MPI. UncensoredHCount Uncensored head count of indicator denotes the population that are deprived in that indicator. UncensoredHRatio Uncensored head count ratio of indicator denotes the proportion of the population deprived in that indicator.CensoredHCount Censored head count of indicator denotes the population that are multidimensionally poor and deprived in that indicator at the same time. CensoredHRatio Censored head count ratio of indicator denotes the proportion that is multidimensionally poor and deprived in that indicator at the same time.

pov\_df poverty data frame associated with each group.Cvector is a vector of total values of deprived indicators adjusted by weight of indicators. Each element in Cvector represents a total value of each individual. IsPoverty is a binary variable (1 and 0). 1 indicates that a person does not meet the threshold (poor person) and 0 indicates the opposite. Intensity, The intensity of a deprived indication among impoverished people is computed by dividing the number of deprived indicators by the total number of indicators.

#### Examples

```
# Run this function
## Not run:
output <- MPI::AF_Par(df = MPI::examplePovertydf, g = "Region")
## End(Not run)
```
AF\_Seq *Alkire-Foster (AF) method in sequential mode*

#### Description

Multidimensional Poverty Index using Alkire-Foster (AF) method computes in sequential mode

#### Usage

 $AF_Seq(df, g = NULL, w = NULL, k = 1)$ 

#### Arguments

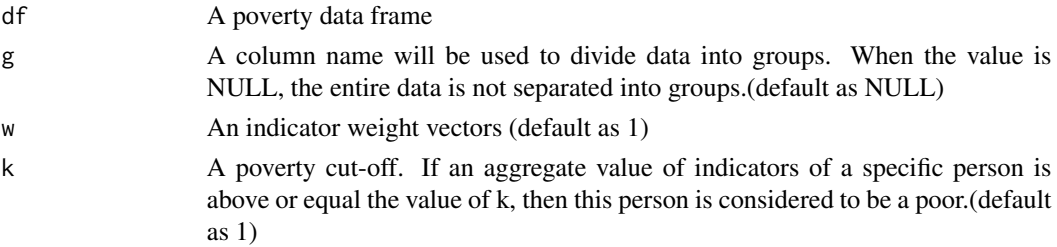

#### <span id="page-3-0"></span>Value

returns a list of list contains

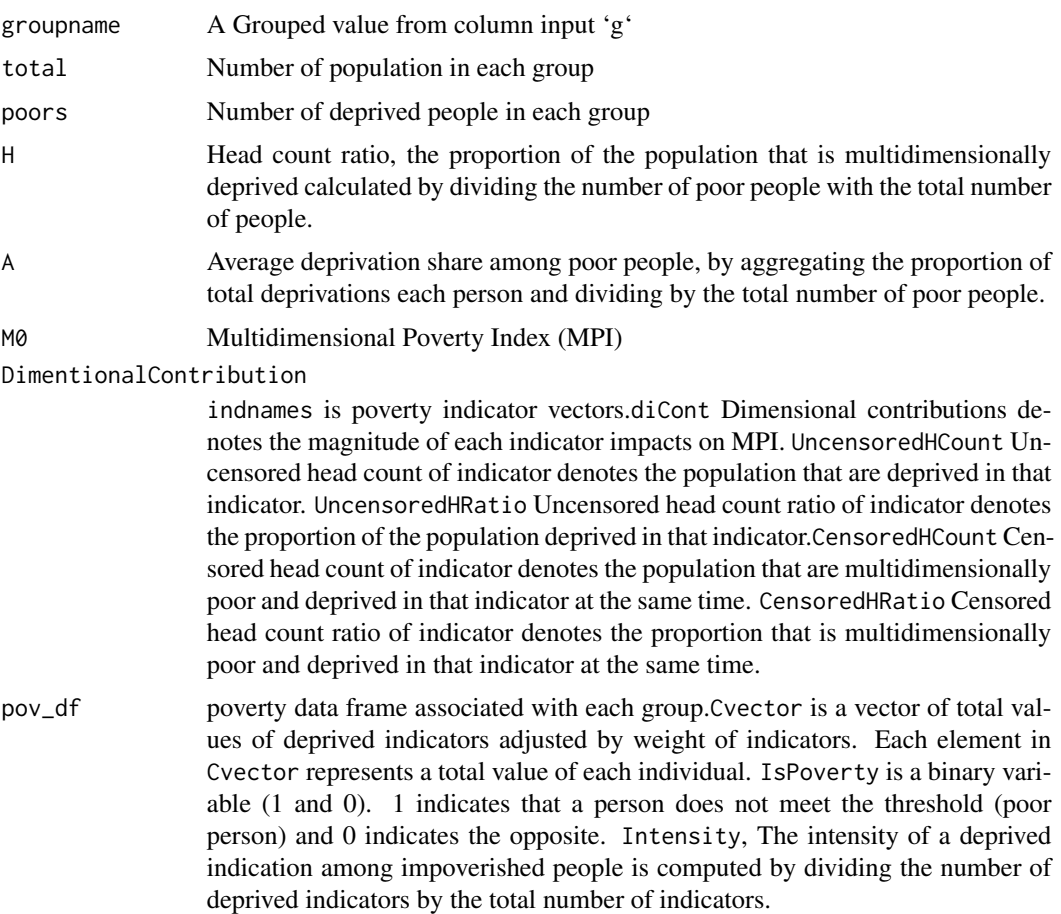

#### Examples

# Run this function

```
output <- MPI::AF_Seq(df = MPI::examplePovertydf, g = "Region")
```
examplePovertydf *A simulation poverty data frame*

### Description

A simulation poverty data frame

#### examplePovertydf 5

#### Usage

examplePovertydf

#### Format

A data frame with 30 rows of individuals and 17 variables:

The first 16 variables are deprivation indicators where any indicators is equal to 1 means deprived and 0 means not deprived.

- Access.to.health.care
- Child.Mortality
- Access.to.clean.source.of.water
- Access.to.an.improve.sanatation
- Electricity
- Asset.ownership
- Cooking.Fuel
- Housing.Materials
- School.lag
- School.attendance
- Years.of.education

The last variable is simulated region from France (forth-level administrative division).

• Region

# <span id="page-5-0"></span>Index

∗ datasets examplePovertydf, [4](#page-3-0)

AF\_Par, [2](#page-1-0) AF\_Seq, [3](#page-2-0)

examplePovertydf, [4](#page-3-0)